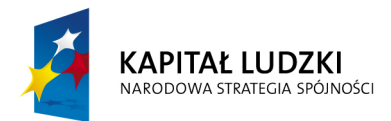

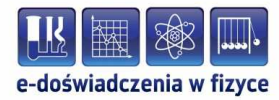

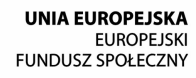

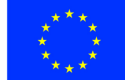

### **Podręcznik – zeszyt ćwiczeń dla uczniów**

# **Kondensatory**

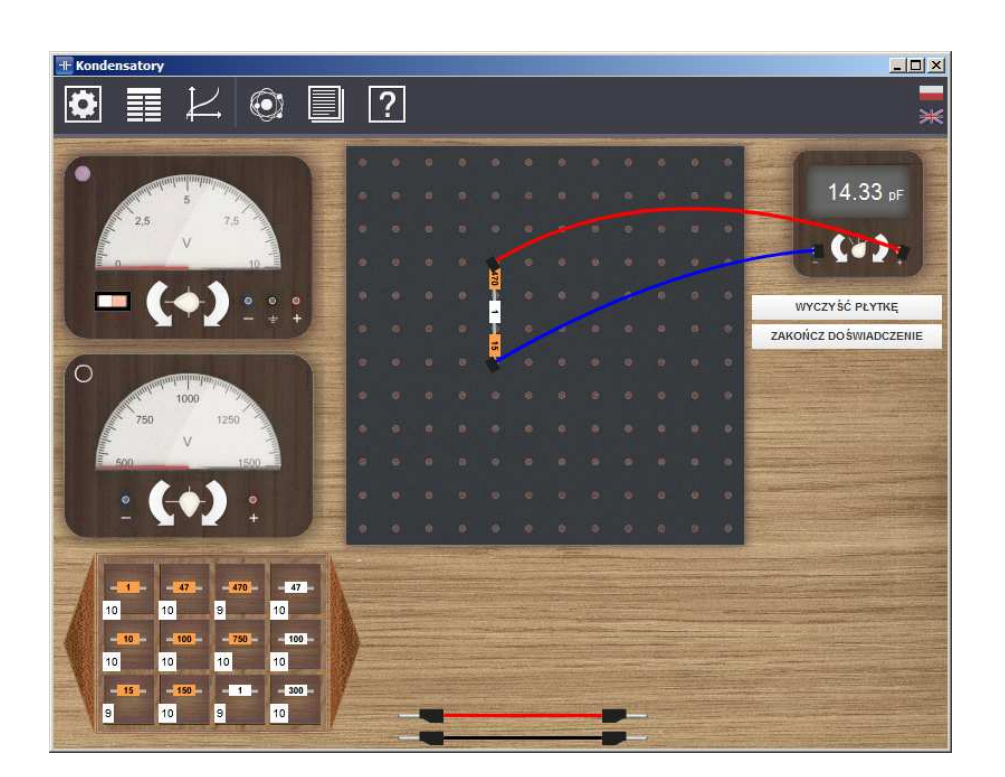

**Politechnika Gdańska, Wydział Fizyki Technicznej i Matematyki Stosowanej**  ul. Narutowicza 11/12, 80-233 Gdańsk, tel. +48 58 348 63 70 http://e-doswiadczenia.mif.pg.gda.pl

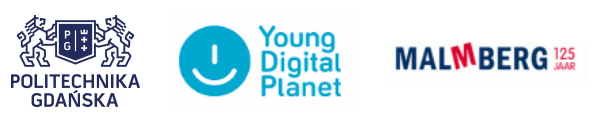

**"e-Doświadczenia w fizyce"** – projekt współfinansowany przez Unię Europejską w ramach Europejskiego Funduszu Społecznego

Niniejsze e-doświadczenie poświęcone zostało kondensatorom. Za jego pomocą można zbadać, jaki wpływ na pojemność kondensatora mają: powierzchnia okładek, odległość między okładkami oraz rodzaj dielektryka umieszczonego pomiędzy okładkami kondensatora. W tym e-doświadczeniu można również budować dowolne układy kondensatorów, dzięki temu zapoznamy się z łączeniem szeregowym i równoległym kondensatorów.

Zachęcamy również, przed przystąpieniem do poznawania zagdanień związanych z kondensatorami, do zapoznania się z e-doświadczeniem "Pole elektryczne", dzięki któremu można zbudować model kondensatora i głębiej poznać podstawy zjawisk fizycznych zachodzących w kondensatorach.

**Gromadzenie ładunku** W roku [1](#page-1-0)745, Ewald Georg von Kleist<sup>1</sup> odkrył, iż ładunek elektryczny może być gromadzony w szklanej butelce z wodą. Przeprowadził następujący eksperyment: wlał wodę do butelki i zatkał ją korkiem, a następnie przebił korek miedzianym drutem. Trzymając butelkę w ręce, zbliżał wystający koniec drutu do maszyny elektrostatycznej generującej ładunki. Po odsunięciu butelki od maszyny i dotknięciu drutu, został porażony iskrą elektryczną.

> Kilka miesięcy później gdańszczanin Daniel Gralath<sup>[2](#page-1-1)</sup>, wzorując się na wynalazku von Kleista, z butelek zbudował pierwszą na świecie baterię oraz wyjaśnił jej działanie.

**Butelka lejdejska** W roku 1746 Pieter van Musschenbroek<sup>[3](#page-1-2)</sup> przeprowadził podobne doświadczenia z butelkami, a ponieważ jako pierwszy napisał o

<span id="page-1-2"></span><sup>3</sup>Pieter van Musschenbroek (1692–1761) – holenderski uczony; zajmował się matematyką, filozofią, astrologią i medycyną; wykładowca w Duisburgu, Utrechcie i Lejdzie; jeden z niezależnych odkrywców butelki lejdejskiej (nazwa-

<span id="page-1-0"></span><sup>&</sup>lt;sup>1</sup>Ewald Jürgen Georg von Kleist (1700–1748) – urodził się i żył na terenach obecnie należących do Polski; niemiecki fizyk, uczony i prawnik; wynalazca butelki lejdejskiej; studiował w Lipsku i Lejdzie.

<span id="page-1-1"></span><sup>&</sup>lt;sup>2</sup>Daniel Gralath (1708–1767) – fizyk; studiował w Halle, Lejdzie i Marburgu; zajmował się badaniem elektryczności (powtarzał doświadczenie von Kleista, jako pierwszy połączył butelki lejdejskie w baterię, oraz zmierzył wartość siły między naładowanymi okładkami butelki); założył Gdańskie Towarzystwo Przyrodnicze; napisał pierwsze dzieło o elektrostatyce (trzytomowa *Historia Elektryczności*); był burmistrzem Gdańska w latach 1763–1767.

swoim odkryciu do francuskiego towarzystwa naukowego, to właśnie jemu przypisano to odkrycie i nazwano butelką lejdejską (od nazwy miasta w którym znajdował się uniwersytet). Gdy francuscy uczeni dowiedzieli się o wcześniejszym doświadczeniu von Kleista, uznali go za jednego z wynalazców butelki lejdejskiej, jednak nazwa pozostała (niektórzy używają butelki Kleista jako zamiennej nazwy). Z czasem zaobserwowano, iż pokrycie przewodzącą folią zewnętrznej powierzchni butelki pozwala zgromadzić większy ładunek.

Benjamin Franklin<sup>[4](#page-2-0)</sup> zbudował butelkę lejdejską bez użycia wody, z dwóch metalowych kubków i jednego szklanego umieszczonego pomiędzy nimi (konstrukcja zbliżona do tych stosowanych do dziś na lekcjach fizyki).

Butelkę lejdejską traktuje się jako pierwszy kondensator. W takiej formie był on stosowany przez wiele lat. Dopiero wynalezienie radia w początkach dwudziestego wieku wymagało modyfikacji kondensatorów do formy znanej obecnie.

**Kondensator** Kondensator to element elektryczny służący do przechowywania ładunku elektrycznego. Zbudowany jest z dwóch przewodników (nazywanych okładkami kondensatora), rozdzielonych izolatorem elektrycznym (który nazywany jest dielektrykiem).

> Po podłączeniu kondensatora do źródła zasilania, na każdej z okładek pojawia się ładunek o tej samej wielkości, lecz o przeciwnym znaku. Różnica potencjałów między okładkami kondensatora jest równa napięciu źródła zasilania.

#### **Podział i zastosowanie kondensatorów** Kondensatory można dzielić ze względu na ich kształt (kondensatory płaskie, walcowe i kuliste), a także ze względu na budowę (kondensatory powietrzne, ceramiczne, foliowe i elektrolityczne). Można wyróżnić także kondensatory strojeniowe, czyli o regulowanej pojemności elektrycznej. Mają one zastosowanie w odbiornikach radiowych, gdzie służą do dostrojenia odbiornika do fali radiowej o odpowiedniej długości. Ważną własnością kondensatorów jest wygładzanie napięć zmiennych w czasie. Cecha ta znajduje zastosowanie np. w zasilaczach do stabilizacji napięć, czy w sieciach energetycznych, gdzie używa się kondensatorów jako filtrów przeciwzakłóceniowych.

nej na cześć miasta, w którym był profesorem); badał również zagadnienia z dziedziny ciepła i optyki.

<span id="page-2-0"></span><sup>&</sup>lt;sup>4</sup>Benjamin Franklin (1706–1790) – amerykański "człowiek renesansu" – był politykiem, drukarzem, muzykiem, wynalazcą i naukowcem; jeden z założycieli Stanów Zjednoczonych; jako naukowiec głównie zajmował się elektrycznością (m.in. słynne doświadczenie z latawcem podczas burzy); wynalazł m.in. piec Franklina, piorunochron, okulary z soczewkami dwuogniskowymi (tzw. bifokale), drogomierz (odometr).

Bardzo przydatna jest także zdolność kondensatorów do podtrzymywania napięć w układach elektrycznych w czasie krótkotrwałych zaników napięcia zasilającego. Kondensatorów używa się także do wytwarzania impulsów o dużym natężeniu prądu (np. w lampach błyskowych aparatów fotograficznych).

**Dielektryk** Dielektrykiem nazywamy materiał, który jest izolatorem elektrycznym (to znaczy bardzo słabo przewodzi prąd elektryczny), o opor-ności właściwej<sup>[5](#page-3-0)</sup> większej niż 10<sup>6</sup> Ωm.

**Polaryzacja dielektryka** Przyłożenie zewnętrznego pola elektrycznego do dielektryka nie powoduje przepływu prądu przez niego, lecz powoduje jego polaryzację, czyli przemieszczenie się względem siebie ładunków dodat-nich i ładunków ujemnych w materiale<sup>[6](#page-3-1)</sup>. Na skutek przemieszczenia się ładunków, układających się w dipole elektryczne[7](#page-3-2) , powstaje wewnętrzne pole elektryczne, częściowo znoszące zewnętrzne pole elektryczne.

> W niektórych typach dielektryków występują już trwałe dipole, które zmieniają jedynie swoją orientację pod wpływem zewnętrznego pola elektrycznego. W niektórych materiałach może występować częściowa tzw. spontaniczna polaryzacja w niektórych obszarach, które nazywamy domenami.

> Rodzaj dielektryka opisuje stała dielektryczna zwana względną przenikalnością elektryczną. Określa ona zdolność danego materiału do polaryzacji – im wyższy współczynnik tym "chętniej" będzie się on polaryzował i miał domeny. Materiały o bardzo dużej wartości stałej dielektrycznej nazywamy ferroelektrykami lub segnetoelektrykami.

#### **Pojemność kondensatora** Pojemność elektryczna kondensatora (*C*) określa jego zdolność do gromadzenia ładunku elektrycznego. Zapisuje się ją jako stosunek wartości ładunku *Q* na jednej z okładek do napięcia *U* panującego między okładkami:

<span id="page-3-3"></span>
$$
C = \frac{Q}{U},\tag{1.1}
$$

gdzie pojemność kondensatora *C* wyraża się w faradach [F], zgromadzony ładunek *Q* w kulombach [C], zaś napięcie elektryczne *U* w woltach [V].

Innymi słowy, podłączając kondensator do pewnego napięcia zasilającego *U*, wielkość ładunku elektrycznego, który się ustali na okład-

<span id="page-3-0"></span><sup>5</sup>Oporność właściwa jest równa oporowi elektrycznemu materiału o jednostkowej długości oraz jednostkowym przekroju.

<span id="page-3-1"></span><sup>6</sup>Ładunki ujemne w materiale pochodzą od chmury elektronów, zaś ładunki dodatnie pochodzą od jąder atomowych.

<span id="page-3-2"></span><sup>7</sup>Dipolem elektrycznym nazywamy układ dwóch ładunków, dodatniego i ujemnego, znajdujących się w pewnej odległości od siebie.

kach kondensatora, zależy od jego pojemności. Pojemność kondensatora zależy z kolei od jego geometrii oraz rodzaju dielektryka. Wartości pojemności wahają się od pikofaradów (pF = 10*<sup>−</sup>*<sup>9</sup> F) aż po pojemności rzędu kilofaradów (k $F = 10^3$  F).

**Pojemność przewodnika** Cechę posiadania pojemności przypisuje się nie tylko kondensatorom, ale również przewodnikom odosobnionym. Pojemność przewodnika definiuje się jako stosunek zgromadzonego na nim ładunku (*Q*) do potencjału (*V* ) tego przewodnika, mierzonego względem obranego punktu w polu elektrycznym o przypisanym potencjale równym zeru:

$$
C = \frac{Q}{V}.\tag{1.2}
$$

**Siła oddziaływania między okładkami kondensatora** Ponieważ na okładkach naładowanego kondensatora znajdują się ładunki elektryczne o przeciwnych znakach, to okładki te będą się przyciągać z pewną siłą. Z definicji siła ta jest dana wzorem:

$$
F = QE_o,\tag{1.3}
$$

gdzie *Q* to ładunek elektryczny zgromadzony na jednej z okładek, zaś *E<sup>o</sup>* to natężenie pola elektrycznego w miejscu, w którym znajduje się ten ładunek.

Między okładkami kondensatora wielkość natężenia pola elektrycznego wynosi *E* oraz zależy od różnicy potencjałów okładek (*U*) i odległości między okładkami (*d*), zgodnie ze wzorem:

<span id="page-4-1"></span>
$$
E = \frac{U}{d}.\tag{1.4}
$$

Pole elektryczne między okładkami kondensatora (*E*) pochodzi od ładunków zgromadzonych na obydwu okładkach. Pole elektryczne w miejscu każdej z okładek wynosi zaś *E/*2, ponieważ każda z okładek jest umieszczona tylko w polu wytworzonym przez drugą okładkę (pole wytwarzane przez każdą z okładek jest takie same, ponieważ na każdej okładce znajduje się ładunek o tej samej wielkości). Zatem siła działająca na okładkę kondensatora, na której znajduje się ładunek *Q* wynosi:

<span id="page-4-0"></span>
$$
F = Q\frac{E}{2}.\tag{1.5}
$$

**Energia kondensatora** Aby rozsunąć okładki kondensatora trzeba pokonać przyciąganie sił elektrycznych, a więc trzeba wykonać pracę. Rozsunięcie okładek kondensatora na odległość *d* (gdy początkowa odległość wynosi zero) wymaga wykonania pracy, która jest równa energii elektrycznej zmagazynowanej w tym kondensatorze. Z definicji pracy mamy:

$$
W = F\Delta x,\tag{1.6}
$$

gdzie *F* jest siłą, zaś ∆*x* jest przemieszczeniem. Podstawiając do powyższego wzoru wyrażenie na siłę (wzór [1.5\)](#page-4-0), która działa na okładkę oraz za przesunięcie ∆*x* odległość *d* między okładkami, to otrzymamy:

$$
W = Q \frac{E}{2} d. \tag{1.7}
$$

Podstawiając do powyższej zależności wzór [\(1.4\)](#page-4-1), otrzymamy:

$$
W = Q\frac{U}{2},\tag{1.8}
$$

gdzie *W* to energia kondensatora, *Q* to ładunek zgromadzony na kondensatorze, a *U* to napięcie między okładkami kondensatora.

Podstawiając do powyższej zależności wzór [\(1.1\)](#page-3-3), otrzymamy inną postać wzoru:

<span id="page-5-0"></span>
$$
W = \frac{1}{2}CU^2,
$$
\n(1.9)

gdzie *C* to pojemność kondensatora.

# **2 Właściwości kondensatorów płaskich**

**Kondensator płaski** Jednym z rodzajów kondensatorów jest kondensator płaski, to znaczy taki, którego okładki są płaskie i równoległe do siebie.

### **Pojemność kondensatora płaskiego**

Dla tego szczególnego typu kondensatora można wyprowadzić wzór na jego pojemność. Przy założeniu, że odlegość między okładkami jest mała w porównaniu do powierzchni okładek, można przyjąć, iż pole elektryczne między okładkami jest jednorodne (zaburzenia pola elektrycznego występujące na brzegach okładek są niewielkie). Natężenie pola elektrycznego ma postać:

<span id="page-6-3"></span>
$$
E_0 = \frac{U}{d},\tag{2.1}
$$

gdzie *E*<sup>0</sup> to natężenie pola elektrycznego, *U* to napięcie między okładkami, a *d* to odległość między okładkami.

Natężenie pola elektrycznego między dwoma naładowanymi pły-tami można wyprowadzić także z prawa Gaussa<sup>[1](#page-6-0)</sup>:

<span id="page-6-1"></span>
$$
E_0 = \frac{\sigma}{\varepsilon_0},\tag{2.2}
$$

gdzie *ε*<sup>0</sup> to przenikalność elektryczna próżni, a *σ* to gęstość powierzchniowa ładunku, wyrażona wzorem:

$$
\sigma = \frac{Q}{S},\tag{2.3}
$$

gdzie z kolei *Q* to wielkość zgromadzonego ładunku, a *S* to powierzchnia każdej z okładek.

Zatem wzór [\(2.2\)](#page-6-1) przyjmuje postać:

<span id="page-6-2"></span>
$$
E_0 = \frac{Q}{\varepsilon_0 S}.\tag{2.4}
$$

Po podstawieniu zależności [\(2.4\)](#page-6-2) do wzoru [\(2.1\)](#page-6-3) otrzymujemy następującą zależność:

<span id="page-6-4"></span>
$$
\frac{Q}{\varepsilon_0 S} = \frac{U}{d},\tag{2.5}
$$

Równanie [\(2.5\)](#page-6-4) można przekształcić do postaci:

<span id="page-6-5"></span>
$$
\frac{Q}{U} = \frac{\varepsilon_0 S}{d}.\tag{2.6}
$$

<span id="page-6-0"></span><sup>1</sup>Uwaga! Prawo Gaussa wykracza poza program szkoły średniej.

Podstawiając wyrażenie [\(2.6\)](#page-6-5) do ogólnego wzoru na pojemność kondensatora [\(1.1\)](#page-3-3) otrzymamy wzór na pojemność kondensatora płaskiego:

$$
C_0 = \frac{\varepsilon_0 S}{d}.\tag{2.7}
$$

Jak widać, pojemność kondensatora płaskiego zależy od powierzchni jego okładek (*S*) jak i od odległości między nimi (*d*).

### **Pojemność kondensatora płaskiego z dielektrykiem**

Jeżeli pomiędzy okładkami naładowanego i odłączonego od zasilania kondensatora płaskiego umieścimy dielektryk, to jego obecność spowoduje zmniejszenie pierwotnego natężenia pola elektrycznego (*E*0) występującego między okładkami. W wyniku zjawiska polaryzacji na powierzchniach dielektryka stykających się z okładkami kondensatora, będzie indukował się wypadkowy ładunek elektryczny, którego znak będzie przeciwny do znaku ładunku zgromadzonego na okładkach kondensatora. Indukowane ładunki w dielektryku spowodują wytworzenie pola elektrycznego o natężeniu (*Ei*) przeciwnie skierowanego do zewnętrznego pola elektrycznego o natężeniu (*E*0). Wypadkowe natężenie pola elektrycznego *E* w kondensatorze z dielektrykiem będzie miało zatem postać:

$$
E = E_0 - E_i,\tag{2.8}
$$

Powyższy wzór możemy również przedstawić jako

$$
E = \frac{E_0}{\varepsilon_r},\tag{2.9}
$$

gdzie  $\varepsilon_r$  to względna przenikalność elektryczna dielektryka ( $\varepsilon_r \geq 1$ ). Korzystając ze wzorów [\(2.4\)](#page-6-2) oraz [\(2.1\)](#page-6-3) otrzymujemy

$$
E = \frac{Q}{\varepsilon_0 \varepsilon_r S},\tag{2.10}
$$

oraz

$$
U = \frac{Qd}{\varepsilon_0 \varepsilon_r S},\tag{2.11}
$$

gdzie *Q* to ładunek zgromadzony na kondensatorze, *d* to odległość między okładkami kondensatora, *ε*<sup>0</sup> to przenikalność elektryczna próżni, *ε<sup>r</sup>* to względna przenikalność elektryczna, a *S* to powierzchnia kondensatora.

Zatem, zgodnie ze wzorem [\(1.1\)](#page-3-3), pojemność kondensatora płaskiego z dielektrykiem ma postać:

<span id="page-7-0"></span>
$$
C = \frac{\varepsilon_0 \varepsilon_r S}{d},\tag{2.12}
$$

co można również zapisać jako

<span id="page-8-1"></span>
$$
C = \varepsilon_r C_0,\tag{2.13}
$$

gdzie *C* to pojemność kondensatora płaskiego z dielektrykiem, *C*<sup>0</sup> to pojemność kondensatora płaskiego bez dielektryka[2](#page-8-0) , a *ε<sup>r</sup>* to względna przenikalność elektryczna dielektryka.

Przekształcając wzór [\(2.13\)](#page-8-1) otrzymujemy wzór na stałą dielektryczną

$$
\varepsilon_r = \frac{C}{C_0}.\tag{2.14}
$$

Powyższy wzór można wykorzystać przy doświadczalnym wyznaczaniu względnej przenikalności elektrycznej danego materiału. Mierzy się wówczas pojemność kondensatora bez dielektryka, a następnie pojemność tego samego kondensatora z dielektrykiem.

- **Miernik pojemności** W niniejszym e-doświadczeniu jednym z narzędzi pomiarowych jest cyfrowy miernik pojemności. Umożliwia on mierzenie pojemności w zakresie piko, nano i mikrofaradów. Ponieważ taki miernik mierzy tak naprawdę czas ładowania kondensatora (do jego maksymalnej pojemności) prądem o znanym napięciu, i na podstawie tego zmierzonego czasu liczy i wyświetla pojemność na ekranie, ważnym jest by mierzony kondensator był rozładowany przed pomiarem. W innym wypadku mierzone wartości mogłyby być niedokładne. W e-doświadczeniu, w momencie próby zmierzenia pojemności naładowanego wcześniej kondensatora na wyświetlaczu pojawia się komunikat ERROR. Oznacza to iż kondensator należy rozładować poprzez podpięcie go przewodem pod masę (środkowe gniazdo na zasilaczu), a następnie ponownie przeprowadzić pomiar.
	- **Uwaga!** Niniejsze e-doświadczenie zakłada zerową pojemność przewodów łączących kondensatory oraz zerowe opory wewnętrzne kondensatorów. Dodatkowo zakładamy, iż pole elektryczne między okładkami jest idealne i zawsze jednorodne.

<span id="page-8-0"></span><sup>&</sup>lt;sup>2</sup>Kondensator bez dielektryka to zazwyczaj kondensator próżniowy – między okładkami jest wtedy próżnia (*ε<sup>r</sup>* = 1). W praktyce także kondensator powietrzny, czyli taki, gdzie między okładkami jest powietrze, traktowany jest jako kondensator próżniowy, gdyż wartość względnej przenikalności elektrycznej powietrza (*ε<sup>r</sup>* = 1,00054) jest bliska wartości przenikalności próżni.

# **Badanie zależności pojemności kondensatora od odległości Ćwiczenie 1 między okładkami**

**Uwaga!** W tym doświadczeniu nie ma przycisku "URUCHOM" – wszystkie operacje i pomiary są liczone i wykonywane na bieżąco.

> $\angle$  Z menu "Narzędzia" wybierz miernik pojemności i dwa przewody, a z zakładki "Właściwości kondensatorów" wybierz matę i dowolny kondensator o zmiennej pojemności.

 $\blacktriangledown$ Umieść kondensator o rozsuwanych okładkach na macie.

" Ustaw pewną odległość między okładkami (zalecamy, aby to była odległość domyślna).

" Podłącz okładki kondensatora do miernika pojemności.

 $\boldsymbol{\mathcal{U}}$ Otwórz "Tabelę" i zdefiniuj dwie kolumny: *d* i *C*.

" Zmierz pojemność kondensatora. Pamiętaj, aby ustawić odpowiedni zakres pomiarowy korzystając ze strzałek znajdujących się na obudowie miernika. Im mniejszy zakres pomiarowy, tym pomiar pojemności jest dokładniejszy. Uwaga! Gdy na wyświetlaczu pojawia się wartość "1." oznacza to iż mierzona pojemność wychodzi poza zakres pomiarowy. Odczytany wynik zapisz w tabeli, wraz z odległością między okładkami kondensatora. Uwaga! Miernik pojemności nie mierzy pojemności kondensatorów naładowanych lub podłączonych do zasilacza. Dlatego jeżeli kondensator był wcześniej ładowany, warto przed pomiarem pojemności rozładować go, podłączając na chwilę jedną z okładek do gniazda masy zasilacza (środkowe gniazdo).

 $\blacktriangleright$  Nie odłączając przewodów miernika od okładek, rozsuń okładki o dodatkowy centymetr (jednorazowe kliknięcie na przycisk rozsuwania) i zanotuj pojemność.

 $\checkmark$  Czy zaobserwowałeś zmianę pojemności? Czy pojemność wzrosła, czy zmalała?

" Powtórz pomiary zwiększając odległość między okładkami.

" Sporządź wykres zależności pojemności od odległości między okładkami.

 $\checkmark$  Jaki wpływ na pojemność ma zmiana odległości między okładkami? Czy pojemność zmienia się liniowo wraz ze wzrostem odległości?

 $\checkmark$  Sporządź wykres zależności pojemności od odwrotności odległości między okładkami (1*/d*). Aby wyznaczyć wartość 1*/d* dodaj trzecią kolumnę do tabeli oraz wybierz "wzór" klikając na nagłówek kolumny "Wybierz tryb". Do pola, w którym edytuje się wzór, przeciągnij myszką symbol ułamka. W liczniku wpisz liczbę "1", a w mianowniku wybierz "Tabela", "Tabela1", a następnie kolumnę "d".

 $\mathcal V$  Jaki tym razem kształt ma wykreślona zależność?

Dobierz dodatkowo z "Narzędzi" zasilacz, woltomierz i przewody, a następnie naładuj kondensator, którego pojemność wcześniej mierzyłeś. Możesz zacząć od domyślnej odległości między okładkami.

 $\blacktriangleright$  Oblicz wartość ładunku zgromadzonego na okładkach kondensatora. W tym celu skorzystaj ze wzoru [\(1.1\)](#page-3-3).

" Możesz powtórzyć pomiar dla innych odległości między okładkami kondensatora. Czy wartość ładunku jest stała, czy się zmienia?

# **Badanie zależności pojemności kondensatora od powierzchni Ćwiczenie 2 okładek**

**Uwaga!** W tym doświadczeniu nie ma przycisku "URUCHOM" – wszystkie operacje i pomiary są wykonywane na bieżąco.

> $\angle$  Z menu "Narzędzia" wybierz miernik pojemności i dwa przewody, a z zakładki "Właściwości kondensatorów" wybierz matę i kondensatory o zmiennej pojemności.

> $\checkmark$  Umieść dowolny kondensator o rozsuwanych okładkach na macie. Możesz zacząć od kondensatora o okładce o długości boku 5 cm.

> " Korzystając z przycisku do rozsuwania okładek, znajdującego się z prawej strony ekranu, ustaw dowolną odległość między okładkami (może to być odległość domyślna).

" Podłącz okładki kondensatora do miernika pojemności.

Zmierz pojemność kondensatora. Pamiętaj, aby ustawić odpowiedni zakres pomiarowy korzystając ze strzałek znajdujących się na obudowie miernika. Uwaga! Gdy na wyświetlaczu pojawia się wartość "1." oznacza to, iż mierzona pojemność wychodzi poza zakres pomiarowy. Odczytany wynik możesz zapisać w tabeli. By to zrobić, otwórz "Tabelę" i zdefiniuj kolumny: *S* i *C*, do których będziesz wpisywać zmierzone wartości. Uwaga! Miernik pojemności nie mierzy pojemności kondensatorów naładowanych lub podłączonych do zasilacza. Dlatego jeżeli kondensator był wcześniej ładowany, warto przed pomiarem pojemności rozładować go, podłączając na chwilę jedną z okładek do gniazda masy zasilacza (środkowe gniazdo).

" Odłącz przewody miernika od okładek i odstaw kondensator na bok poprzez przeciągnięcie go poza matę lub dwuklik na jego okładki.

 $\mathscr Y$  Wybierz kondensator o innej powierzchni i zbadaj jego pojemność (przy zachowaniu tej samej odległości między okładkami).

 $\checkmark$  Czy zaobserwowałeś zmianę pojemności? Czy pojemność wzrosła, czy zmalała?

 $\checkmark$  Powtórz pomiar dla ostatniego kondensatora (przy zachowaniu tej samej odległości między okładkami).

" Jaki wpływ na pojemność ma pole powierzchni okładek kondensatora? Czy pojemność zmienia się liniowo wraz ze wzrostem powierzchni okładek?

 $\boldsymbol{\mathcal{U}}$ Możesz dodatkowo pobrać z "Narzędzi" zasilacz, woltomierz i przewody, a następnie naładować kondensator o znanej pojemności (w ustawieniu, na którym przeprowadzałeś wcześniej badania).

 $\blacktriangleright\!\!{}^{\blacktriangleright}$  Oblicz wartość ładunku zgromadzonego na okładkach konden-satora. W tym celu skorzystaj ze wzoru [\(1.1\)](#page-3-3).

 $\mathcal V$  Możesz powtórzyć pomiar dla innych rozsuwanych kondensatorów.

# **Badanie zależności pojemności kondensatora od rodzaju Ćwiczenie 3 dielektryka między okładkami**

**Uwaga!** W tym doświadczeniu nie ma przycisku "URUCHOM" – wszystkie operacje i pomiary są wykonywane na bieżąco.

> $\checkmark$ Z menu "Narzędzia" wybierz miernik pojemności oraz dwa przewody. Z zakładki "Właściwości kondensatorów" wybierz matę, kondensator o zmiennej pojemności o wymiarach 10 x 10 cm, a także wszystkie dielektryki.

 $\blacktriangleright$ Umieść kondensator o rozsuwanych okładkach na macie.

" Ustaw pewną odległość między okładkami (zalecamy, aby to była odległość domyślna).

" Otwórz "Tabelę" i zdefiniuj kolumny: *εr*, *C* oraz *d<sup>r</sup>* (opisującą grubość dielektryka).

" Podłącz okładki kondensatora pod miernik pojemności.

" Zmierz pojemność kondensatora. Pamiętaj, aby ustawić odpowiedni zakres pomiarowy korzystając ze strzałek znajdujących się na obudowie miernika. Uwaga! Gdy na wyświetlaczu pojawia się wartość "1." oznacza to, iż mierzona pojemność wychodzi poza zakres pomiarowy. Odczytany wynik zapisz w tabeli. Uwaga! Miernik pojemności nie mierzy pojemności kondensatorów naładowanych lub podłączonych do zasilacza. Dlatego jeżeli kondensator był wcześniej ładowany, warto przed pomiarem pojemności rozładować go, podłączając na chwilę jedną z okładek do gniazda masy zasilacza (środkowe gniazdo).

 $\mathcal V$  Nieodłączając przewodów miernika od okładek, wsuń dowolny dielektryk o grubości 1 cm (może to być porcelana). Zapisz odczytaną pojemność.

 $\checkmark$  Czy zaobserwowałeś zmianę pojemności? Czy pojemność wzrosła, czy zmalała?

 $\checkmark$  Powtórz pomiary zmieniając dielektryki o grubości 1 cm.

" Czy jesteś w stanie oszacować, który z dielektryków miał największą wartość stałej dielektrycznej? Spróbuj wyznaczyć dokładne wartości stałych dielektrycznych na podstawie wykonanych pomia-rów pojemności. Który z dielektryków jest ferroelektrykiem<sup>[3](#page-12-0)</sup>?

 $\checkmark$  Jaki wpływ na pojemność ma zmiana dielektryka między okładkami? Czy pojemność zmienia się liniowo wraz ze wzrostem stałej dielektrycznej? Czy ma to duży wpływ na zmianę pojemności kondensatora?

" Powtórz pomiary dla innych grubości dielektryków.

" Sporządź wykres zależności pojemności kondensatora od grubości dielektryka między okładkami. Zwróć uwagę na to, aby dielektryk zajmował całą objętość między okładkami kondensatora.

 $\checkmark$  Czy jesteś w stanie, na podstawie wykresu zależności pojemności kondensatora od grubości dielektryka, wyznaczyć współczynnik względnej przenikalności elektrycznej danego dielektryka?

**Zastanów się** Co się stanie z kondensatorem, gdy wsuniemy między jego okładki kilka dielektryków o różnej wartości stałej dielektrycznej? Czy pojemność wzrośnie, czy zmaleje?

> $\checkmark$  Umieść kilka różnych dielektryków między okładkami kondensatora. Pamiętaj, aby odległość między okładkami była równa sumie grubości poszczególnych dielektryków oraz, aby całkowicie wsunąć dielektryki pomiędzy okładki.

 $\checkmark$  Jak zmieniła się pojemność kondensatora?

**Zastanów się** Jak można zamodelować taką sytuację układem kondensatorów? Czy jest to układ kondensatorów połączonych szeregowo, czy też równolegle? Czy jesteś w stanie wyliczyć teoretyczną pojemność takiego układu?<sup>[4](#page-12-1)</sup>

> $\checkmark$ Możesz powtórzyć pomiary dla różnych konfiguracji dielektry-

<span id="page-12-0"></span><sup>3</sup>Ferroelektrykami nazywamy materiały o wysokim współczynniku stałej dielektrycznej.

<span id="page-12-1"></span><sup>4</sup>Uwaga! Do rozwiązania tego zagadnienia przyda Ci się wiedza z rozdziału "Układy kondensatorów".

ków.

**Zastanów się** Co się stanie z kondensatorem, gdy będziemy częściowo wsuwać dielektryk między okładki? Jak będzie się zmieniać pojemność kondensatora?

> " Wybierz dowolny dielektryk i dopasuj odległość między okładkami kondensatora do grubości dielektryka. Wsuń płytkę między okładki.

> Kliknij na dielektryk i korzystając z przycisku do sterowania dielektrykiem (znajdującym się po prawej stronie ekranu) wysuń go poza okładki kondensatora.

 $\checkmark$  Zmierz pojemność bez dielektryka.

" Stopniowo wsuwając dielektryk obserwuj zmianę pojemności. Odczyty z miernika zapisuj w tabeli.

" Sporządź wykres pojemności kondensatora od głębokości wsunięcia dielektryka między okładki.

 $\checkmark$  Jak zmienia się pojemność wraz z głębokością wsunięcia dielektryka?

**Zastanów się** Jak można zamodelować taką sytuację układem kondensatorów? Czy jest to układ kondensatorów połączonych szeregowo, czy też równolegle? Czy jesteś w stanie wyliczyć teoretyczną pojemność takiego układu?<sup>4</sup>

> $\boldsymbol{\mathcal{U}}$  Możesz powtórzyć pomiary dla innych dielektryków i innych grubości.

> $\checkmark$  Możesz dodatkowo pobrać z "Narzędzi" zasilacz, woltomierz i przewody, a następnie naładować kondensator o znanej pojemności (w ustawieniu na którym przeprowadzałeś wcześniej badania).

> ◆ Oblicz wartość ładunku zgromadzonego na okładkach kondensatora. W tym celu skorzystaj ze wzoru [\(1.1\)](#page-3-3). Porównaj wielkość ładunku dla identycznego kondensatora z dielektrykiem oraz bez dielektryka.

> $\blacktriangleright$  Możesz powtórzyć pomiar dla innych dielektryków między okładkami kondensatora.

# **Ćwiczenie 4 Badanie ładunku i napięcia na kondensatorze**

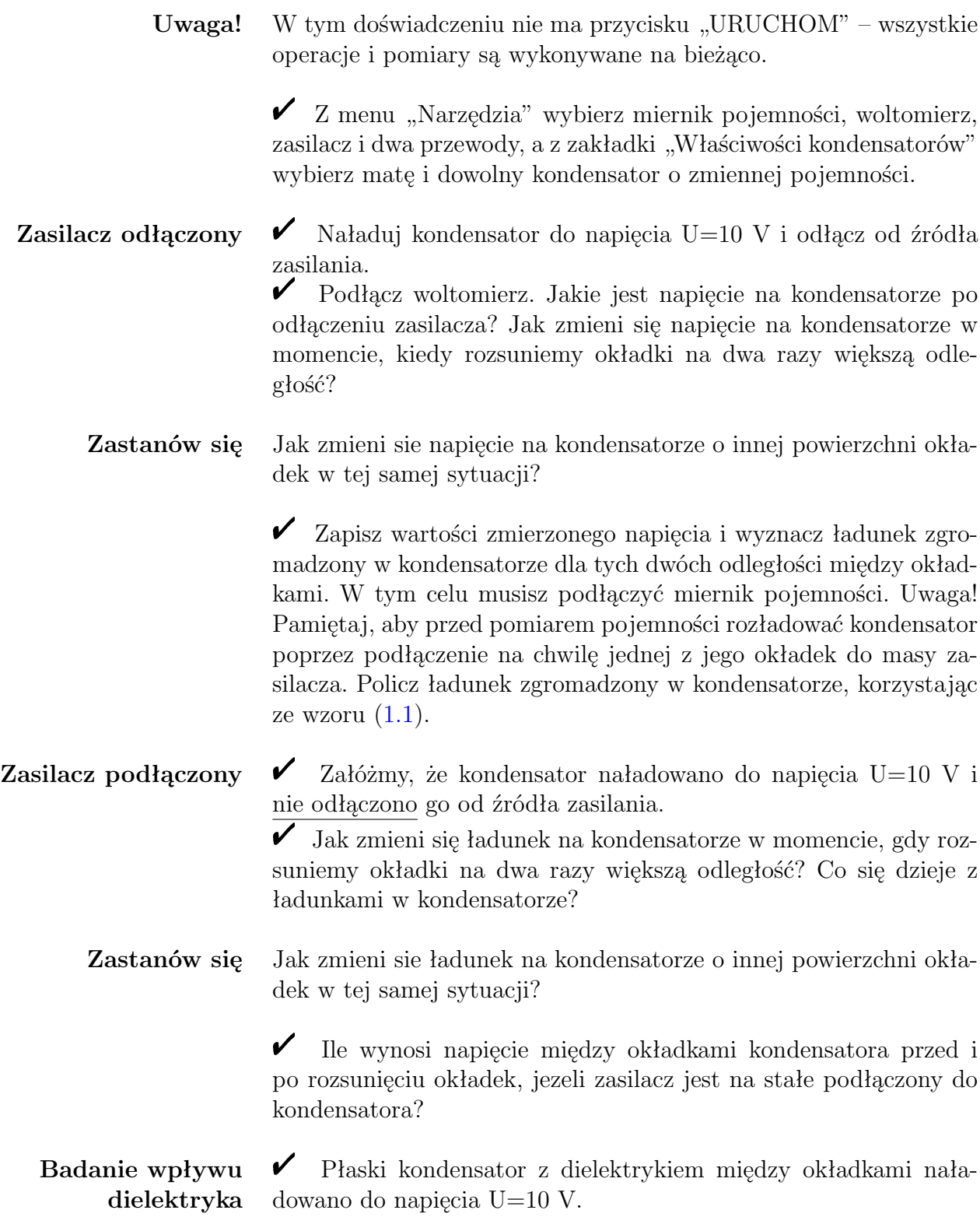

 $\checkmark$  Jak zmieni się pojemność, ładunek i napięcie na okładkach po tym, jak usuniemy dielektryk rozdzielający okładki kondensatora? " Rozpatrz dwa przypadki usunięcia dielektryka: przy podłączonym i odłączonym źródle napięcia.

### **Ćwiczenie 5 Badanie energii kondensatora**

**Uwaga!** W tym doświadczeniu nie ma przycisku "URUCHOM" – wszystkie operacje i pomiary są wykonywane na bieżąco.

> $\angle$  Z menu "Narzędzia" wybierz miernik pojemności, woltomierz, zasilacz i dwa przewody, a z zakładki "Właściwości kondensatorów" wybierz matę i dowolny kondensator o zmiennej pojemności.

> $\overrightarrow{V}$  Umieść dowolny kondensator o rozsuwanych okładkach na macie.

 $\blacktriangleright$  Podłącz okładki kondensatora do miernika pojemności.

 $\mathbf{v}$  Zmierz pojemność kondensatora dla kilku różnych odległości między okładkami. Zacznij od odległości domyślnej między okładkami, czyli 1 cm. Pamiętaj, aby ustawić odpowiedni zakres pomiarowy korzystając ze strzałek znajdujących się na obudowie miernika. Uwaga! Gdy na wyświetlaczu pojawia się wartość "1." oznacza to, iż mierzona pojemność wychodzi poza zakres pomiarowy. Odczytany wynik możesz zapisać w tabeli. By to zrobić, otwórz "Tabelę" i zdefiniuj kolumny: *d* i *C*, do których będziesz wpisywać zmierzone wartości. Uwaga! Miernik pojemności nie mierzy pojemności kondensatorów naładowanych lub podłączonych do zasilacza.

" Odłącz przewody od miernika pojemności i podłącz okładki kondensatora do zasilacza. Włącz zasilacz przyciskiem i ustaw dowolne napięcie na zasilaczu, np. 5 V.

 $\blacktriangleright$  Odłącz okładki kondensatora od zasilacza. Kondensator jest teraz naładowany.

" Do okładek kondensatora podłącz teraz woltomierz. Odczytaj i zapisz napięcie, a następnie zwiększ odlegość między okładkami.

 $\overline{\mathscr{C}}$  Dodaj jeszcze jedną kolumnę do "Tabeli" i zdefiniuj kolumnę *U*, do której wpiszesz wartości napięcia między okładkami kondensatora dla danej odleglości między okładkami.

 $\triangledown$  Ponownie odczytaj i zapisz napięcie na kondensatorze. Wykonaj pomiary dla tych samych odległości, przy których wykonane zostały pomiary pojemności.

" Zaobserwuj, jak się zmienia pojemność oraz napięcie między okładkami kondensatora przy zwiększaniu odległości między okładkami.

Korzystając ze wzoru  $(1.9)$  policz energię kondensatora. W tym celu dodaj jeszcze jedną kolumnę do "Tabeli" i w nagłówku ko-lumny wybierz tryb "wzór". Wprowadź wzór [\(1.9\)](#page-5-0).

 $\checkmark$  Czy przy zmianie odlegości między okładkami energia kondensatora zmienia się, czy pozostaje stała?

 $\checkmark$  Wykreśl zależność E(d). Dla porównania zmian różnych wielkości fizycznych możesz wykreślić także zależność C(d) oraz U(d).

 $\checkmark$  Jeżeli energia się zmienia, to w jaki sposób? Na co zamienia się energia zgromadzona w kondensatorze?

**Zastanów się** Jak myślisz, czy łatwiej jest rozsuwać okładki kondensatora czy też zsuwać ku sobie?

> $\mathscrmark$  Wyznacz energię kondensatora powietrznego oraz z dielektrykiem dla tej samej odległości między okładkami. Czy energia kondensatora rośnie, czy maleje po umieszczeniu dielektryka w kondensatorze?

**Zastanów się** Jak myślisz, czy łatwiej jest umieścić dielektryk między okładkami, czy też wyciągnąć dielektryk z kondensatora?

> $\boldsymbol{\mathscr{C}}$  Możesz powtórzyć ten sam pomiar dla kondensatora o innej powierzchni okładek.

> Przeprowadź to samo doświadczenie, ale z zasilaczem podłączonym na stałe do kondensatora. Jak teraz zmienia się energia kondensatora przy zmianie odległości między okładkami kondensatora?

Wraz z rozwojem elektroniki (nauki zajmującej się obwodami elektrycznymi), rozmiary kondensatorów malały. Dzięki temu mogły być wykorzystywane w coraz to bardziej zaawansowanych układach. Obecnie kondensatory są stosowane w wielu spotykanych na co dzień urządzeniach elektrycznych i obwodach elektronicznych.

Aby uzyskać układy kondensatorów o określonej pojemności i określonych właściwościach, łączy się je w określony sposób. Wyróżniamy łączenie szeregowe, łączenie równoległe oraz ich kombinację, zwaną łączeniem mieszanym. Analogiczne reguły łączenia obowiązują dla innych elementów elektronicznych, takich jak rezystory czy cewki.

### **Łączenie szeregowe kondensatorów**

Jednym ze sposobów łączenia jest łączenie szeregowe.

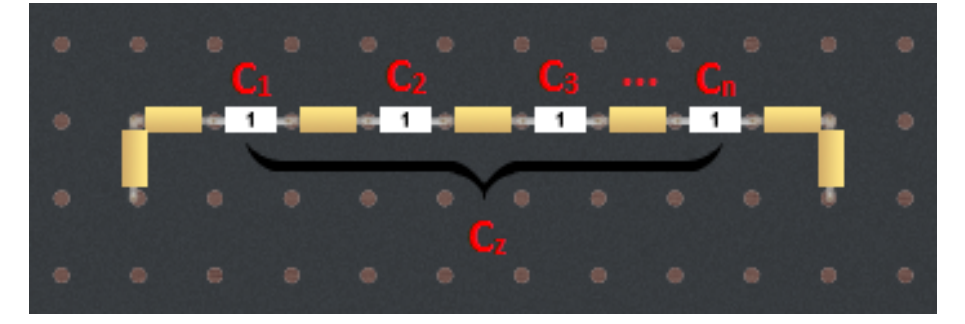

Przy łączeniu szeregowym kondensatorów, na każdym kondensatorze gromadzi się taki sam ładunek.

<span id="page-17-0"></span>
$$
Q_1 = Q_2 = Q_3 = \dots = Q_n,\tag{3.1}
$$

gdzie *Q<sup>n</sup>* to wartość ładunku zgromadzonego na *n*-tym kondensatorze.

Zobaczmy, z czego to wynika na przykładzie łączenia dwóch kondensatorów. Układ taki składa się z dwóch okładek zewnętrznych oraz z dwóch okładek połączonych ze sobą i tworzących jeden przewodnik w kształcie litery H. Po podłączeniu zasilania do okładek zewnętrznych, w przewodniku H nastąpi rozdzielenie zgromadzonego ładunku. Ładunki ujemne będą poruszać się w kierunku okładki zewnętrznej o potencjale dodatnim, zaś ładunki dodatnie w kierunku okładki zewnętrznej o potencjale ujemnym. Ostatecznie, na każdym ramieniu przewodnika ustali się ten sam ładunek, lecz o przeciwnym znaku.

Napięcie źródła *U<sup>z</sup>* (napięcie między okładkami zewnętrznymi) jest równe sumie napięć na poszczególnych kondensatorach (*Un*). Zapiszmy to za pomocą wzoru:

<span id="page-18-0"></span>
$$
U_z = U_1 + U_2 + U_3 + \dots + U_n. \tag{3.2}
$$

**Pojemność zastępcza w łączeniu szeregowym**

Przekształcając wzór [\(1](#page-3-3)*.*1) do postaci

$$
U = \frac{Q}{C}
$$
 (3.3)

i wstawiając go do wzoru [\(3](#page-18-0)*.*2) za każde *U*, otrzymujemy:

$$
U_z = \frac{Q_1}{C_1} + \frac{Q_2}{C_2} + \frac{Q_3}{C_3} + \dots + \frac{Q_n}{C_n},
$$
\n(3.4)

gdzie *U<sup>z</sup>* to napięcie źródła, *C<sup>n</sup>* to pojemności poszczególnych kondensatorów, zaś *Q<sup>n</sup>* to wartości ładunków zgromadzonych na tych kondensatorach.

Ponieważ w łączeniu szeregowym wartości ładunków na każdym kondensatorze są takie same (wzór 3*.*[1\)](#page-17-0), zatem:

$$
U_z = \frac{Q_z}{C_1} + \frac{Q_z}{C_2} + \frac{Q_z}{C_3} + \dots + \frac{Q_z}{C_n},
$$
\n(3.5)

stąd:

<span id="page-18-1"></span>
$$
U_z = Q_z \left( \frac{1}{C_1} + \frac{1}{C_2} + \frac{1}{C_3} + \dots + \frac{1}{C_n} \right),\tag{3.6}
$$

gdzie *Q<sup>z</sup>* to ładunek na dowolnym kondesatorze, równy także ładunkowi źródła.

Po podzieleniu stronami równania (3*.*[6\)](#page-18-1) przez *Qz*, otrzymujemy postać:  $U$ *z*  $\bar{U}$  $\overline{1}$  $\overline{1}$  $\overline{1}$ 

<span id="page-18-2"></span>
$$
\frac{U_z}{Q_z} = \frac{1}{C_1} + \frac{1}{C_2} + \frac{1}{C_3} + \dots + \frac{1}{C_n}.
$$
 (3.7)

Zgodnie ze wzorem [\(1](#page-3-3)*.*1), stosunek napięcia źródła do ładunku zgromadzonego na kondensatorze możemy zapisać jako

$$
\frac{U_z}{Q_z} = \frac{1}{C_z},\tag{3.8}
$$

gdzie *C<sup>z</sup>* to tak zwana pojemność zastępcza. To znaczy, że dany układ kondensatorów można zastąpić jednym kondensatorem o pojemności *Cz*. Ostatecznie, wzór (3*.*[7\)](#page-18-2) przyjmie postać:

$$
\frac{1}{C_z} = \frac{1}{C_1} + \frac{1}{C_2} + \frac{1}{C_3} + \dots + \frac{1}{C_n},
$$
\n(3.9)

Aby otrzymać wartość pojemności zastępczej *C<sup>z</sup>* musimy policzyć odwrotność powyższej sumy.

#### **Łączenie równoległe kondensatorów**

Kolejnym sposobem jest łączenie równoległe.

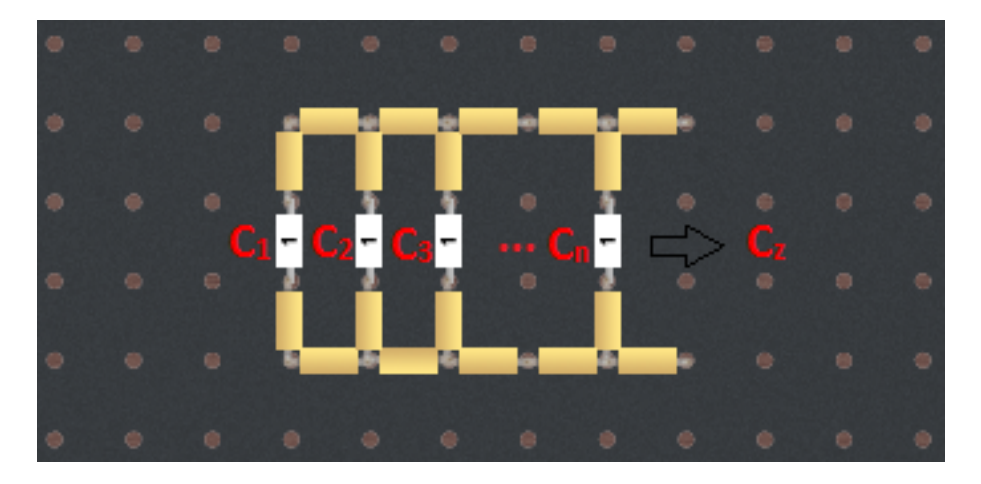

W łączeniu równoległym, napięcie na każdym kondensatorze (*Un*) jest równe napięciu źródła (*Uz*):

<span id="page-19-1"></span>
$$
U_z = U_1 = U_2 = U_3 = \dots = U_n,\tag{3.10}
$$

ponieważ każdy kondensator jest połączony niezależnie do źródła zasilania. Natomiast całkowity ładunek pobrany ze źródła (*Qz*) jest równy sumie ładunków zgromadzonych na poszczególnych kondensatorach  $(Q_n)$ :

<span id="page-19-0"></span>
$$
Q_z = Q_1 + Q_2 + Q_3 + \dots + Q_n. \tag{3.11}
$$

Można to zrozumieć łącząc równolegle dwa identyczne kondensatory (o takich samych powierzchniach okładek). Po połączeniu ich ze sobą powstaje jeden kondensator o dwa razy większej powierzchni okładek (odpowiednie okładki kondensatorów są połączone ze sobą), a więc i dwa razy większej pojemności, zgodnie ze wzorem [\(2.12\)](#page-7-0). Także sumaryczny ładunek zgromadzony na większej powierzchni okładek będzie dwa razy większy. Rozumowanie to można rozszerzyć na większą liczbę kondensatorów.

**Pojemność zastępcza w łączeniu równoległym** Przekształcając wzór [\(1](#page-3-3)*.*1) do postaci

 $Q = CU$ , (3.12)

i wstawiając go do wzoru (3*.*[11\)](#page-19-0), otrzymujemy:

$$
Q_z = C_1 U_1 + C_2 U_2 + C_3 U_3 + \dots + C_n U_n, \tag{3.13}
$$

gdzie *Q<sup>z</sup>* to ładunek pobrany ze źródła, *C<sup>n</sup>* to pojemność *n*-tego kondensatora, a *U<sup>n</sup>* to napięcie na nim.

Zgodnie ze wzorem (3*.*[10\)](#page-19-1) napięcia na każdym kondensatorze są takie same i równe napięciu źródła (*Uz*):

$$
Q_z = C_1 U_z + C_2 U_z + C_3 U_z + \dots + C_n U_z, \tag{3.14}
$$

oraz

<span id="page-20-0"></span>
$$
Q_z = U_z(C_1 + C_2 + C_3 + \dots + C_n). \tag{3.15}
$$

Po podzieleniu stronami równania (3*.*[15\)](#page-20-0) przez *U<sup>z</sup>* otrzymujemy postać:

<span id="page-20-1"></span>
$$
\frac{Q_z}{U_z} = C_1 + C_2 + C_3 + \dots + C_n.
$$
 (3.16)

Ponieważ, zgodnie ze wzorem (1*.*[1\)](#page-3-3)

$$
\frac{Q_z}{U_z} = C_z,\tag{3.17}
$$

to ostatecznie wzór (3*.*[16\)](#page-20-1) przyjmuje postać:

$$
C_z = C_1 + C_2 + C_3 + \dots + C_n, \tag{3.18}
$$

gdzie *C<sup>z</sup>* to pojemność zastępcza układu kondensatorów.

**Łączenie mieszane** Łączeniem mieszanym nazywamy sposób łączenia wykorzystujący elementy łączenia szeregowego i równoległego.

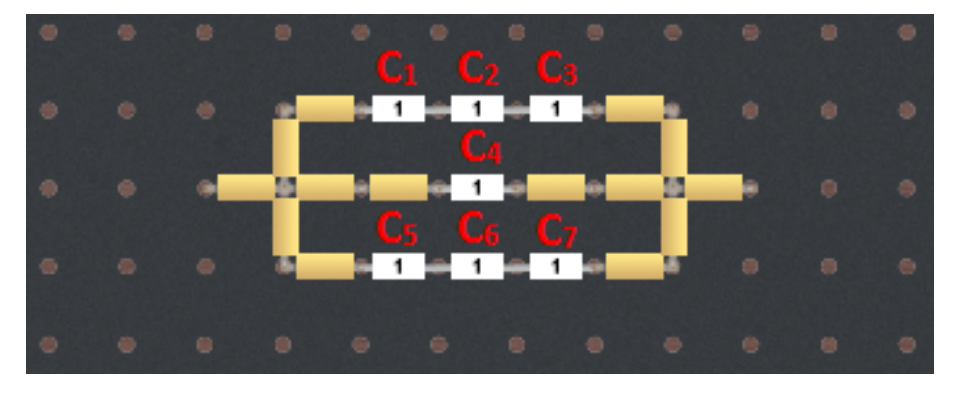

By obliczyć pojemność zastępczą układów kondensatorów łączonych tym sposobem, należy upraszczać układ poprzez liczenie częściowych pojemności zastępczych, rozpoznając części łączone szeregowo lub równolegle i licząc je zgodnie z powyższymi wzorami.

**Łączenie mostkowe** Łączeniem mostkowym nazywamy układ dwóch par kondensatorów połączonych równolegle oraz dodatkowo sprzężonych jednym kondensatorem (prostopadle do tych par).

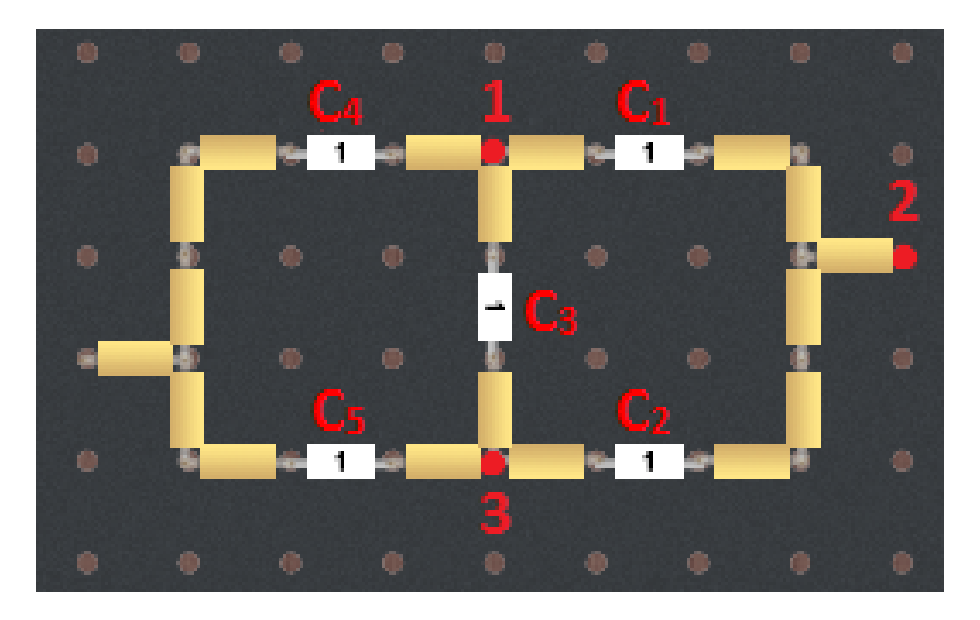

Układu kondensatorów połączonych w mostek nie da się bezpośrednio zastąpić żadną kombinacją połączeń szeregowych i równoległych. Do obliczenia pojemności zastępczej takich układów musimy skorzystać z transfiguracji, czyli zamiany układu kondensatorów tworzących trojkąt w równoważny układ kondensatorów tworzących gwiazdę.

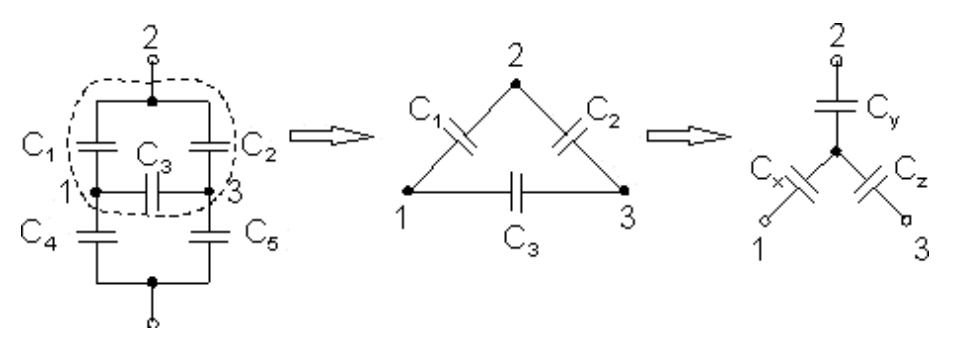

Proces przekształcania układu przedstawiono na rysunku powyżej. Na skutek zamiany znika połączenie mostkowe i ostatecznie układ kondensatorów staje się układem mieszanym, będącym stosunkowo prostą kombinacją połączenia szeregowego i równoległego kondensatorów.

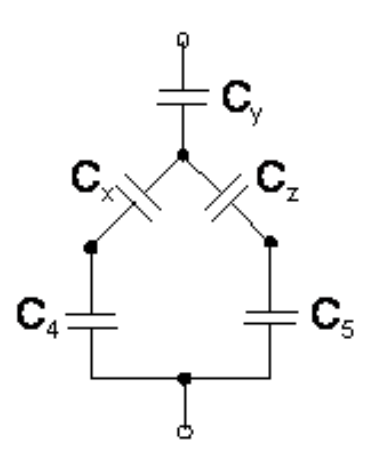

Można przedstawić to jeszcze prościej:

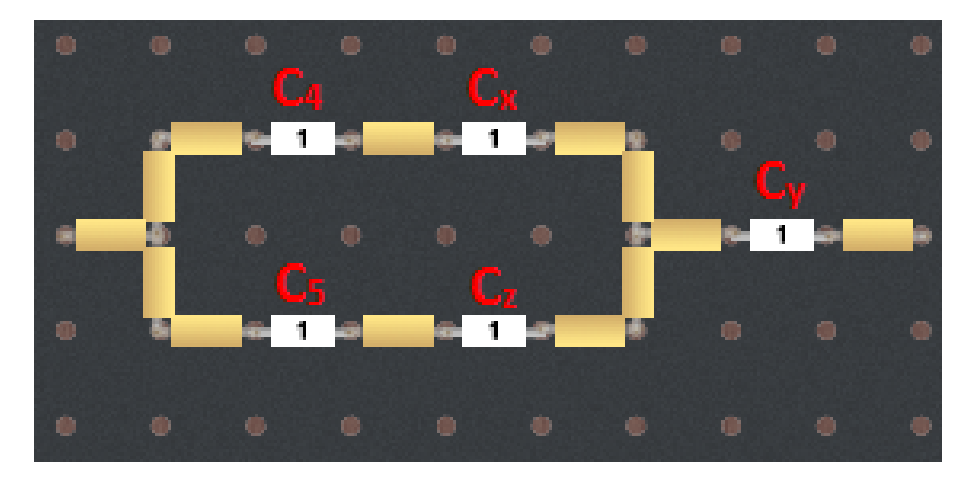

Pojemności między węzłami powinny być takie same w obu etapach przekształcania. Przyjmijmy pojemność między węzłami 1 i  $2$ jako $\mathcal{C}_{12},$  między węzłami $2$ i $3$ jako $\mathcal{C}_{23}$ oraz między węzłami $3$ i 1 jako *C*31. Na podstawie wartości znanych pojemności *C*1, *C*<sup>2</sup> i *C*<sup>3</sup> jesteśmy w stanie obliczyć pojemności kondensatorów tworzącyh gwiazdę –  $C_x$ ,  $C_y$  i  $C_z$ .

Zapiszmy teraz warunki równości pojemności dla obu konfiguracji. Gdy obserwujemy sam trójkąt, możemy zauważyć, że pojemność zastępcza między węzłami sprowadza się do połączenia równoległego jednego kondensatora z dwoma kondensatorami łączonymi szeregowo.

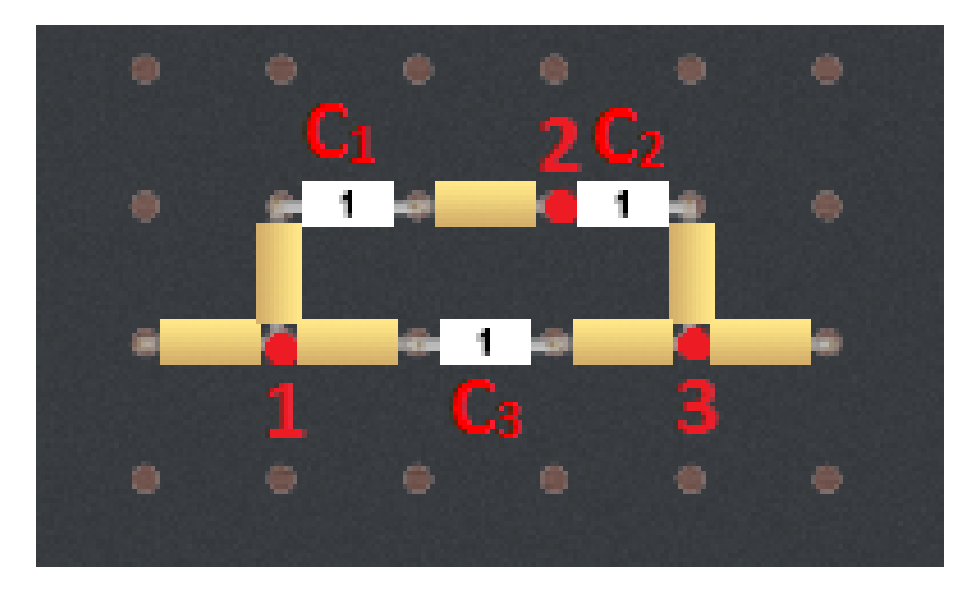

Możemy to opisać wzorami:

$$
C_{12} = C_1 + \frac{C_2 C_3}{C_2 + C_3},\tag{3.19}
$$

$$
C_{23} = C_2 + \frac{C_1 C_3}{C_1 + C_3},\tag{3.20}
$$

$$
C_{31} = C_3 + \frac{C_1 C_2}{C_1 + C_2}.
$$
\n(3.21)

Natomiast po obserwacji układu gwiazdy, widzimy, że pojemność zastępcza między węzłami sprowadza się tylko do połączenia szeregowego dwóch kondensatorów.

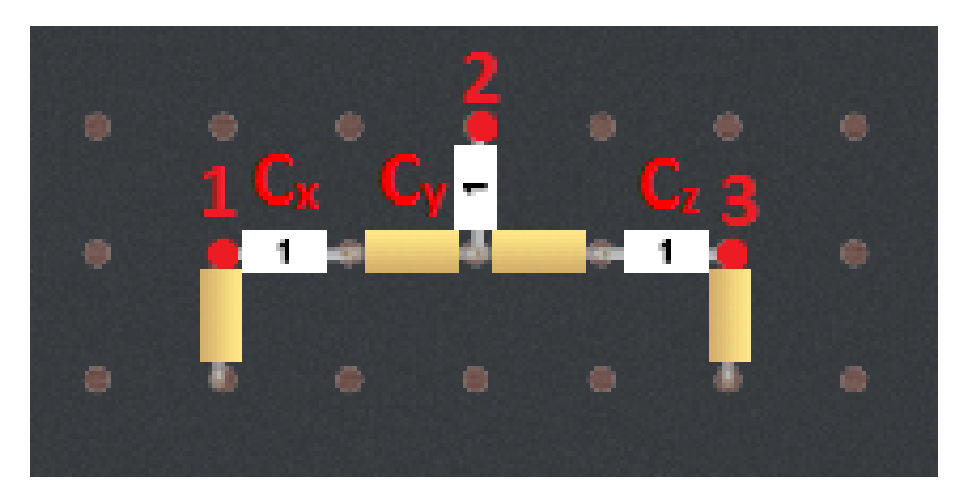

Zatem możemy to przedstawić jako:

$$
C_{12} = \frac{C_x C_y}{C_x + C_y},
$$
\n(3.22)

$$
C_{23} = \frac{C_y C_z}{C_y + C_z},
$$
\n(3.23)

$$
C_{31} = \frac{C_x C_z}{C_x + C_z}.
$$
\n(3.24)

Po przyrównaniu odpowiednich wyrażeń, otrzymujemy poszukiwane wartości: *A*

$$
C_x = \frac{A}{C_2},\tag{3.25}
$$

$$
C_y = \frac{A}{C_3},\tag{3.26}
$$

$$
C_z = \frac{A}{C_1},\tag{3.27}
$$

gdzie  $A = C_1C_2 + C_1C_3 + C_2C_3$ .

**Uwaga!** Niniejsze e-doświadczenie zakłada zerową pojemność przewodów łączących kondensatory oraz zerowe opory wewnętrzne kondensatorów.

 $\angle$  Z menu "Narzędzia" wybierz zasilacz, woltomierz i przewody oraz z zakładki "Układy kondensatorów" płytkę perforowaną i pudełko z komponentami.

 $\mathbf{\check{V}}$  Wybierając dowolne kondensatory zbuduj układ kondensatorów połączonych szeregowo. By podnieść kondensator, kliknij lewym przyciskiem myszy na wybrany komponent, a następnie przesuń go nad płytkę. Puść lewy przycisk nad wybranym gniazdem płytki, a następnie drugie gniazdo, w którym chcesz umieścić drugą nóżkę kondensatora.

 $\blacktriangleright$  Przy łączeniu szeregowym możesz łączyć kondensatory bezpośrednio ze sobą (poprzez umieszczanie nóżek w tym samym gnieździe płytki perforowanej) lub poprzez przewód z pudełka na komponenty. Jest to przewód o zerowym oporze, który umieszcza się na płytce tak samo jak pozostałe komponenty (kondensatory).

Możesz zacząć od zbudowania układu z dwóch takich samych kondensatorów, a następnie dokładać kolejne do układu.

" Podłącz końce szeregu kondensatorów pod odpowiednie gniazda zasilacza, ustaw dowolne napięcie poprzez włączenie zasilacza i przekręcenie pokrętła.

" Korzystając z woltomierza zbadaj spadki napięć na każdym kondensatorze. Oblicz ładunek zgromadzony na każdym kondensatorze.

 $\checkmark$  Czy twoje wyniki zgadzają się charakterystycznymi cechami łączenia szeregowego?

 $\triangleright$  Oblicz pojemność zastępczą tego układu.

" Jak zmienia się pojemność zastępcza kondensatorów połączonych szeregowo wraz z dodawaniem kondensatorów – maleje czy rośnie?

" Sprawdź swój wynik poprzez pomiar miernikiem pojemności. **Uwaga!** By dokonać pomiaru musisz najpierw odłączyć zasilanie i rozładować kondensatory. By to zrobić podłącz szereg kondensatorów pod gniazdo masy na zasilaczu.

 $\checkmark$  Możesz powtórzyć pomiary dla innych układów kondensatorów. By usunąć kondensatory z płytki możesz skorzystać z przycisku "WYCZYŚĆ PŁYTKĘ"lub pojedynczo usuwać kondensatory poprzez dwukrotne kliknięcie na wybrany komponent.

 $\angle$  Z menu "Narzędzia" wybierz zasilacz, woltomierz i przewody oraz z zakładki "Układy kondensatorów" płytkę perforowaną i pudełko z komponentami.

 $\mathbf{\check{V}}$  Wybierając dowolne kondensatory zbuduj układ kondensatorów połączonych równolegle. By podnieść kondensator kliknij lewym przyciskiem myszy na wybrany komponent, a następnie przesuń go nad płytkę. Puść lewy przycisk nad wybranym gniazdem płytki, a następnie drugie gniazdo w którym chcesz umieścić drugą nóżkę kondensatora.

 $\blacktriangleright$  Przy łączeniu równoległym wykorzystaj przewód z pudełka na komponenty. Jest to przewód o zerowym oporze, który umieszcza się na płytce tak samo jak pozostałe komponenty (kondensatory).

Możesz zacząć od zbudowania układu z dwóch takich samych kondensatorów, a następnie dokładać kolejne do układu.

" Podłącz końce układu kondensatorów pod odpowiednie gniazda zasilacza, ustaw dowolne napięcie poprzez przekręcenie pokrętła zasilacza i włączenie go.

" Korzystając z woltomierza zbadaj spadki napięć na każdym kondensatorze. Oblicz ładunek zgromadzony na każdym kondensatorze.

 $\checkmark$  Czy twoje wyniki zgadzają się charakterystycznymi cechami łączenia równoległego?

 $\triangleright$  Oblicz pojemność zastępczą tego układu.

" Jak zmienia się pojemność zastępcza kondensatorów połączonych równolegle wraz z dodawaniem kondensatorów – maleje czy rośnie? Który ze sposobów łączenia umożliwia budowanie dużych pojemności?

 $\checkmark$  Sprawdź swój wynik poprzez pomiar miernikiem pojemności. Uwaga! By dokonać pomiaru musisz najpierw odłączyć zasilanie i rozładować kondensator. By to zrobić podłącz układ kondensatorów pod gniazdo masy na zasilaczu.

Możesz powtórzyć pomiary dla innych układów kondensatorów. By usunąć kondensatory z płytki możesz skorzystać z przycisku "WYCZYŚĆ PŁYTKĘ" lub pojedynczo usuwać kondensatory poprzez dwukrotne kliknięcie na wybrany komponent myszą.

 $\angle$  Z menu "Narzędzia" wybierz zasilacz, woltomierz i przewody oraz z zakładki "Układy kondensatorów" płytkę perforowaną i pudełko z komponentami.

 $\mathcal V$  Wybierając dowolne kondensatory zbuduj dowolny układ kondensatorów. By podnieść kondensator, kliknij lewym przyciskiem myszy na wybrany komponent, a następnie przesuń go nad płytkę. Puść lewy przycisk nad wybranym gniazdem płytki, a następnie drugie gniazdo, w którym chcesz umieścić drugą nóżkę kondensatora.

 $\blacktriangleright$  Przy łączeniu kondensatorów wykorzystaj przewód z pudełka na komponenty. Jest to przewód o zerowym oporze, który umieszcza się na płytce tak samo jak pozostałe komponenty (kondensatory).

 $\blacktriangleright$  Podłącz końce układu kondensatorów pod odpowiednie gniazda zasilacza, ustaw dowolne napięcie poprzez włączenie zasilacza i przekręcenie pokrętła.

 $\checkmark$  Oblicz pojemność zastępczą tego układu, korzystając z wiedzy nabytej w poprzednich ćwiczeniach.

" Sprawdź swój wynik poprzez pomiar miernikiem pojemności. Uwaga! By dokonać pomiaru musisz najpierw odłączyć zasilanie i rozładować kondensator. By to zrobić, podłącz układ kondensatorów pod gniazdo masy na zasilaczu.

" Korzystając z woltomierza możesz zbadać spadki napięć na każdym kondensatorze i obliczyć ładunki zgromadzone na każdym kondensatorze (lub grupach kondensatorów).

 $\boldsymbol{\mathscr{C}}$  Możesz powtórzyć pomiary dla innych układów kondensatorów. By usunąć kondensatory z płytki możesz skorzystać z przycisku "WYCZYŚĆ PŁYTKĘ" lub pojedynczo usuwać kondensatory poprzez dwukrotne kliknięcie na wybrany komponent.

### **Ćwiczenie 9 Badanie łączeń mostkowych**

 $\checkmark$ Z menu "Narzędzia" wybierz zasilacz, woltomierz i przewody oraz z zakładki "Układy kondensatorów" płytkę perforowaną i pudełko z komponentami.

 $\mathcal V$  Wybierając dowolne kondensatory zbuduj układ kondensatorów połączonych w mostek. By podnieść kondensator kliknij lewym przyciskiem myszy na wybrany komponent a następnie przesuń go nad płytkę. Puść lewy przycisk nad wybranym gniazdem płytki, a następnie drugie gniazdo, w którym chcesz umieścić drugą nóżkę kondensatora.

 $\blacktriangleright$  Przy łączeniu wykorzystaj przewód z pudełka na komponenty. Jest to przewód o zerowym oporze, który umieszcza się na płytce tak samo jak pozostałe komponenty (kondensatory).

 $\blacktriangleright$ Możesz zacząć od zbudowania układu z takich samych kondensatorów.

" Oblicz pojemność zastępczą tego układu.

 $\checkmark$  Jak się ma pojemność zastępcza kondensatorów połączonych w mostek w stosunku do innych typów łączeń?

" Sprawdź swój wynik poprzez pomiar miernikiem pojemności. Czy wartość zmierzona zgadza się z wartością wyliczoną teoretycznie?

 $\blacktriangleright$  Podłącz końce układu kondensatorów pod odpowiednie gniazda zasilacza, ustaw dowolne napięcie poprzez przekręcenie pokrętła zasilacza i włączenie go.

" Korzystając z woltomierza zbadaj spadki napięć na każdym kondensatorze. Oblicz ładunek zgromadzony na każdym kondensatorze.

 $\checkmark$  Czy takich wyników się spodziewałeś?

" Możesz powtórzyć pomiary dla innych układów kondensatorów. By usunąć kondensatory z płytki możesz skorzystać z przycisku "WYCZYŚĆ PŁYTKĘ" lub pojedynczo usuwać kondensatory poprzez dwukrotne kliknięcie na wybrany komponent.

## **Ćwiczenie 10 Zadania różne**

- 1  $\checkmark$  Jakie kondensatory musisz wybrać i w jaki sposób je połączyć, by otrzymać pojemności zastępcze: 500 pF, 250 pF, 4.7 nF, 188 pF?
- 2  $\checkmark$  Jaka jest największa pojemność zastępcza (w zakresie pomiarowym pojemnościomierza), jaką możesz zbudować z dostępnych kondensatorów?
- **3** " Jaka jest najmniejsza pojemność zastępcza (w zakresie pomiarowym pojemnościomierza), jaką możesz zbudować z dostępnych kondensatorów?
- **4** " Ile różnych układów jesteś w stanie zbudować z 5 kondensatorów o pojemności 1 nF?

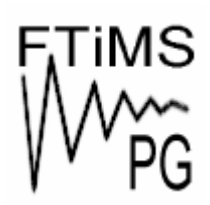

**Gdańsk 2013** 

**Politechnika Gdańska, Wydział Fizyki Technicznej i Matematyki Stosowanej**  ul. Narutowicza 11/12, 80-233 Gdańsk, tel. +48 58 348 63 70 http://e-doswiadczenia.mif.pg.gda.pl

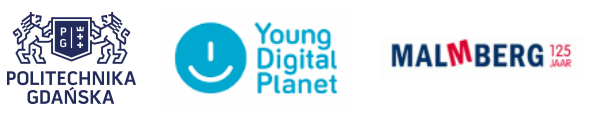

**"e-Doświadczenia w fizyce"** – projekt współfinansowany przez Unię Europejską w ramach Europejskiego Funduszu Społecznego